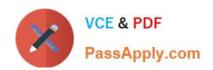

# NSE7\_SAC-6.2<sup>Q&As</sup>

Fortinet NSE 7 - Secure Access 6.2

# Pass Fortinet NSE7\_SAC-6.2 Exam with 100% Guarantee

Free Download Real Questions & Answers PDF and VCE file from:

https://www.passapply.com/nse7\_sac-6-2.html

100% Passing Guarantee 100% Money Back Assurance

Following Questions and Answers are all new published by Fortinet
Official Exam Center

- Instant Download After Purchase
- 100% Money Back Guarantee
- 365 Days Free Update
- 800,000+ Satisfied Customers

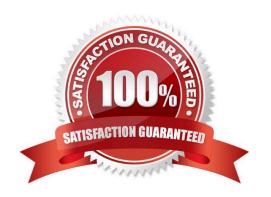

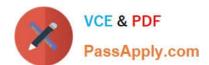

### **QUESTION 1**

Which statement correctly describes the quest portal behavior on FortiAuthenticator?

- A. Sponsored accounts cannot authenticate using guest portals.
- B. FortiAuthenticator uses POST parameters and a RADIUS client configuration to map the request to a guest portal for authentication.
- C. All guest accounts must be activated using SMS or email activation codes.
- D. All self-registered and sponsored accounts are listed on the local Users GUI page on FortiAuthenticator.

Correct Answer: A

#### **QUESTION 2**

Refer to the exhibit.

The exhibit shows two FortiGate devices in active-passive HA mode, including four FortiSwitch devices connected to a ring.

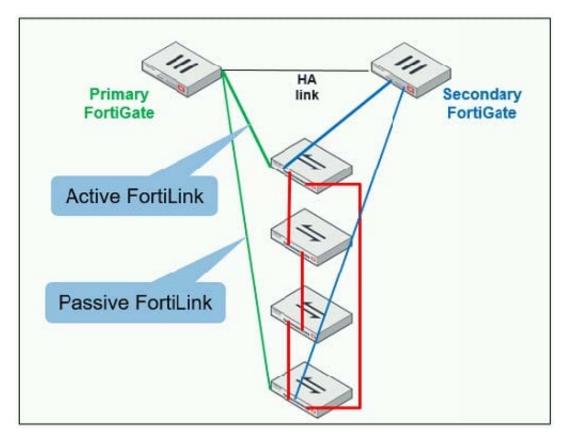

Which two configurations are required to deploy this network topology? (Choose two.)

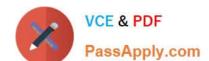

# https://www.passapply.com/nse7\_sac-6-2.html

2024 Latest passapply NSE7\_SAC-6.2 PDF and VCE dumps Download

- A. Configure link aggregation interfaces on the FortiLink interfaces.
- B. Configure the trunk interfaces on the FortiSwitch devices as MCLAG-ISL.
- C. Enable fortilink-split-interfaceon the FortiLink interfaces.
- D. Enable STP on the FortiGate interfaces.

Correct Answer: CD

Reference: https://www.fortinetguru.com/2019/07/fortilink-configuration-using-the-fortigate-gui/

#### **QUESTION 3**

An administrator has deployed dual band-capable wireless APs in a wireless network. Multiple 2.4 GHz wireless clients are connecting to the network, and subsequent monitoring shows that individual AP

- 2.4GHz interfaces are being overloaded with wireless connections. Which configuration change would best resolve the overloading issue?
- A. Configure load balancing AP handoff on both the AP interfaces on all APs.
- B. Configure load balancing AP handoff on only the 2.4GHz interfaces of all Aps.
- C. Configure load balancing frequency handoff on both the AP interfaces.
- D. Configure a client limit on the all AP 2.4GHz interfaces.

Correct Answer: C

#### **QUESTION 4**

Which CLI command should an administrator use to view the certificate validation process in real-time?

- A. diagnose debug application certd -1
- B. diagnose debug application fnbamd -1
- C. diagnose debug application authd -1
- D. diagnose debug application foauthd -1

Correct Answer: B

## **QUESTION 5**

Default VLANs are created on FortiGate when the FortiLink interface is created. By default, which VLAN is set as

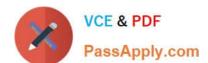

# https://www.passapply.com/nse7\_sac-6-2.html 2024 Latest passapply NSE7\_SAC-6.2 PDF and VCE dumps Download

Allowed VLANs on all FortiSwitch ports?

- A. Sniffer VLAN
- B. Camera VLAN
- C. Quarantine VLAN
- D. Voice VLAN

Correct Answer: A

<u>Latest NSE7 SAC-6.2</u> <u>Dumps</u> NSE7 SAC-6.2 PDF Dumps NSE7 SAC-6.2 Braindumps